## <span id="page-0-0"></span>Package 'mlr3tuningspaces'

June 28, 2022

Title Search Spaces for Hyperparameter Tuning

Version 0.3.0

Description Collection of search spaces for hyperparameter tuning. Includes various search spaces that can be directly applied on an `mlr3` learner. Additionally, meta information about the search space can be queried.

License LGPL-3

URL <https://mlr3tuningspaces.mlr-org.com>,

<https://github.com/mlr-org/mlr3tuningspaces>

BugReports <https://github.com/mlr-org/mlr3tuningspaces/issues>

**Depends** mlr3tuning  $(>= 0.12.1)$ , R  $(>= 3.1.0)$ 

- **Imports** checkmate ( $>= 2.0.0$ ), data.table ( $>= 1.14.0$ ), mlr3 ( $>=$ 0.11.0), mlr3misc ( $> = 0.9.1$ ), paradox ( $> = 0.7.1$ ), R6 ( $> = 2.5.0$ )
- Suggests e1071 ( $>= 1.7-6$ ), glmnet ( $>= 4.1-2$ ), kknn ( $>= 1.3.1$ ), mlr3learners ( $> = 0.4.5$ ), ranger ( $> = 0.12.1$ ), rpart ( $> = 4.1-15$ ), testthat  $(>= 3.0.0)$ , xgboost  $(>= 1.4.1.1)$

#### Config/testthat/edition 3

#### Encoding UTF-8

RoxygenNote 7.1.2

- Collate 'mlr\_tuning\_spaces.R' 'TuningSpace.R' 'bibentries.R' 'helper.R' 'sugar.R' 'tuning\_spaces\_default.R' 'tuning\_spaces\_rbv2.R' 'zzz.R'
- NeedsCompilation no
- Author Marc Becker [cre, aut] (<<https://orcid.org/0000-0002-8115-0400>>), Michel Lang [ctb] (<<https://orcid.org/0000-0001-9754-0393>>)

Maintainer Marc Becker <marcbecker@posteo.de>

Repository CRAN

Date/Publication 2022-06-28 11:30:02 UTC

## <span id="page-1-0"></span>R topics documented:

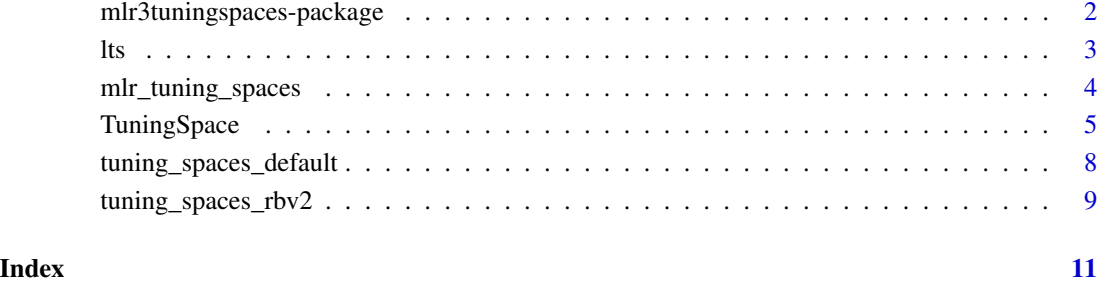

mlr3tuningspaces-package

*mlr3tuningspaces: Search Spaces for Hyperparameter Tuning*

#### Description

Collection of search spaces for hyperparameter tuning. Includes various search spaces that can be directly applied on an 'mlr3' learner. Additionally, meta information about the search space can be queried.

#### Author(s)

Maintainer: Marc Becker <marcbecker@posteo.de> [\(ORCID\)](https://orcid.org/0000-0002-8115-0400)

Other contributors:

• Michel Lang <michellang@gmail.com> [\(ORCID\)](https://orcid.org/0000-0001-9754-0393) [contributor]

#### See Also

Useful links:

- <https://mlr3tuningspaces.mlr-org.com>
- <https://github.com/mlr-org/mlr3tuningspaces>
- Report bugs at <https://github.com/mlr-org/mlr3tuningspaces/issues>

#### <span id="page-2-0"></span>Description

Function to retrieve [TuningSpace](#page-4-1) objects from [mlr\\_tuning\\_spaces](#page-3-1) and further, allows a [mlr3::Learner](#page-0-0) to be directly configured with a search space. This function belongs to [mlr3::mlr\\_sugar](#page-0-0) family.

#### Usage

```
lts(x, \ldots)## S3 method for class 'missing'
lts(x, \ldots)## S3 method for class 'character'
lts(x, \ldots)## S3 method for class 'Learner'
lts(x, \ldots)ltss(x)
```
Arguments

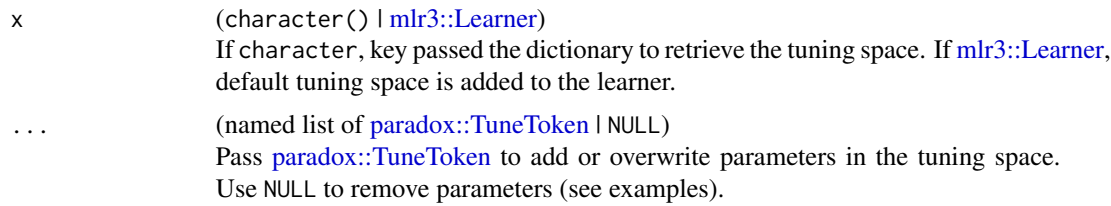

#### Value

If x is missing, [mlr\\_tuning\\_spaces](#page-3-1) dictionary a character, [TuningSpace](#page-4-1) a [mlr3::Learner,](#page-0-0) [mlr3::Learner](#page-0-0) with [paradox::TuneToken](#page-0-0) a list(), list of [TuningSpace](#page-4-1) or [mlr3::Learner](#page-0-0)

#### Examples

```
# load tuning space
lts("classif.rpart.default")
```
# load tuning space and add parameter

```
lts("classif.rpart.default", maxdepth = to_tune(1, 15))
# load tuning space and remove parameter
lts("classif.rpart.default", minsplit = NULL)
# load tuning space and overwrite parameter
lts("classif.rpart.default", minsplit = to_tune(32, 128))
# load learner and apply tuning space in one go
lts(lrn("classif.rpart"))
# load learner, overwrite parameter and apply tuning space
lts(lrn("classif.rpart"), minsplit = to_tune(32, 128))
# load multiple tuning spaces
ltss(c("classif.rpart.default", "classif.ranger.default"))
```
<span id="page-3-1"></span>mlr\_tuning\_spaces *Dictionary of Tuning Spaces*

#### Description

A simple [mlr3misc::Dictionary](#page-0-0) storing objects of class [TuningSpace.](#page-4-1) Each tuning space has an associated help page, see mlr\_tuning\_spaces\_[id].

#### Format

[R6::R6Class](#page-0-0) object inheriting from [mlr3misc::Dictionary.](#page-0-0)

#### Methods

See [mlr3misc::Dictionary.](#page-0-0)

#### S3 methods

- as.data.table(dict, ..., objects = FALSE)
- [mlr3misc::Dictionary](#page-0-0) -> [data.table::data.table\(\)](#page-0-0) Returns a [data.table::data.table\(\)](#page-0-0) with fields "key", "label", "learner", and "n\_values" as columns. If objects is set to TRUE, the constructed objects are returned in the list column named object.

#### Examples

```
as.data.table(mlr_tuning_spaces)
mlr_tuning_spaces$get("classif.ranger.default")
lts("classif.ranger.default")
```
<span id="page-4-1"></span><span id="page-4-0"></span>TuningSpace *Tuning Spaces*

#### Description

This class defines a tuning space for hyperparameter tuning.

For tuning, it is important to create a search space that defines the range over which hyperparameters should be tuned. TuningSpace object consists of search spaces from peer-reviewed articles which work well for a wide range of data sets.

The \$values field stores a list of [paradox::TuneToken](#page-0-0) which define the search space. These tokens can be assigned to the \$values slot of a learner's [paradox::ParamSet.](#page-0-0) When the learner is tuned, the tokens are used to create the search space.

#### S3 Methods

• as.data.table.TuningSpace(x) Returns a tabular view of the tuning space. [TuningSpace](#page-4-1) -> [data.table::data.table\(\)](#page-0-0)

– x [\(TuningSpace\)](#page-4-1)

#### Public fields

```
id (character(1))
     Identifier of the object.
```

```
values (list())
```
List of [paradox::TuneToken](#page-0-0) that describe the tuning space and fixed parameter values.

```
tags (character())
```
Arbitrary tags to group and filter tuning space e.g. "classification" or "regression".

```
learner (character(1))
    mlr3::Learner of the tuning space.
```

```
package (character(1))
```
Packages which provide the [Learner,](#page-0-0) e.g. [mlr3learners](https://CRAN.R-project.org/package=mlr3learners) for the learner [mlr3learners::LearnerClassifRanger](#page-0-0) which interfaces the **[ranger](https://CRAN.R-project.org/package=ranger)** package.

```
label (character(1))
```
Label for this object. Can be used in tables, plot and text output instead of the ID.

```
man (character(1))
```
String in the format [pkg]::[topic] pointing to a manual page for this object. The referenced help package can be opened via method \$help().

#### <span id="page-5-2"></span>**Methods**

#### Public methods:

- [TuningSpace\\$new\(\)](#page-5-0)
- [TuningSpace\\$get\\_learner\(\)](#page-5-1)
- [TuningSpace\\$format\(\)](#page-6-0)
- [TuningSpace\\$help\(\)](#page-6-1)
- [TuningSpace\\$print\(\)](#page-6-2)
- [TuningSpace\\$clone\(\)](#page-6-3)

<span id="page-5-0"></span>Method new(): Creates a new instance of this [R6](#page-0-0) class.

```
Usage:
 TuningSpace$new(
   id,
   values,
   tags,
   learner,
   package = character(),
   label = NA_character_,
   man = NA_character_
 )
 Arguments:
 id (character(1))
     Identifier for the new instance.
 values (list())
     List of paradox::TuneToken that describe the tuning space and fixed parameter values.
 tags (character())
     Tags to group and filter tuning spaces e.g. "classification" or "regression".
 learner (character(1))
     mlr3::Learner of the tuning space.
 package (character())
     Learner,mlr3learnersmlr3learners::LearnerClassifRanger
     which interfaces the ranger package.
 label (character(1))
     Label for the new instance. Can be used in tables, plot and text output instead of the ID.
 man (character(1))
     String in the format [pkg]: [topic] pointing to a manual page for for the new instance.
     The referenced help package can be opened via method $help().
Method get_learner(): Returns a learner with TuneToken set in parameter set.
 Usage:
 TuningSpace$get_learner(...)
 Arguments:
 \ldots (named 'list()')
     Passed to mlr3::lrn(). Named arguments passed to the constructor, to be set as parameters
     paradox::ParamSet, or to be set as public field. See mlr3misc::dictionary_sugar_get()
     for more details.
```
#### <span id="page-6-4"></span>TuningSpace 7

*Returns:* [mlr3::Learner](#page-0-0)

<span id="page-6-0"></span>Method format(): Helper for print outputs.

*Usage:* TuningSpace\$format()

<span id="page-6-1"></span>Method help(): Opens the corresponding help page referenced by field \$man.

*Usage:* TuningSpace\$help()

<span id="page-6-2"></span>Method print(): Printer.

*Usage:* TuningSpace\$print(...)

*Arguments:*

... (ignored).

<span id="page-6-3"></span>Method clone(): The objects of this class are cloneable with this method.

*Usage:* TuningSpace\$clone(deep = FALSE)

*Arguments:*

deep Whether to make a deep clone.

#### Examples

```
library(mlr3tuning)
```

```
# get default tuning space of rpart learner
tuning_space = lts("classif.rpart.default")
```

```
# get learner and set tuning space
learner = lrn("classif.rpart")
learner$param_set$values = tuning_space$values
```

```
# tune learner
instance = tune(
method = "random_search",
task = tsk("pima"),
learner = learner,
resampling = rsmp ("holdout"),
measure = msr("classif.ce"),
term_evals = 10
```
instance\$result

<span id="page-7-0"></span>tuning\_spaces\_default *Default Tuning Spaces*

#### Description

Tuning spaces from the Bischl (2021) article.

#### kknn tuning space

- k  $[1, 50]$
- distance  $[1, 5]$
- kernel ["rectangular", "optimal", "epanechnikov", "biweight", "triweight", "cos", "inv", "gaussian", "rank"]

#### ranger tuning space

- mtry.ratio  $[0, 1]$
- replace [TRUE,FALSE]
- sample.fraction  $[0.1, 1]$
- num.trees [1, 2000]

#### rpart tuning space

- minsplit  $[2, 128]$
- minbucket  $[1, 64]$
- cp  $[1e 04, 0.1]$

#### svm tuning space

- cost  $[1e 04, 10000]$
- kernel ["polynomial", "radial", "sigmoid", "linear"]
- degree  $[2, 5]$
- gamma [1e − 04, 10000]

### xgboost tuning space

- eta  $[1e 04, 1]$
- nrounds  $[1, 5000]$
- max\_depth  $[1, 20]$
- colsample\_bytree [0.1, 1]
- colsample\_bylevel [0.1, 1]
- lambda [0.001, 1000]
- alpha [0.001, 1000]
- subsample  $[0.1, 1]$

#### <span id="page-8-0"></span>Source

Bischl B, Binder M, Lang M, Pielok T, Richter J, Coors S, Thomas J, Ullmann T, Becker M, Boulesteix A, Deng D, Lindauer M (2021). "Hyperparameter Optimization: Foundations, Algorithms, Best Practices and Open Challenges." 2107.05847, [https://arxiv.org/abs/2107.](https://arxiv.org/abs/2107.05847) [05847](https://arxiv.org/abs/2107.05847).

tuning\_spaces\_rbv2 *RandomBot Tuning Spaces*

#### Description

Tuning spaces from the Kuehn (2018) article.

#### glmnet tuning space

- alpha  $[0, 1]$
- s  $[1e 04, 1000]$

#### kknn tuning space

• k  $[1, 30]$ 

#### ranger tuning space

- num.trees  $[1, 2000]$
- replace [TRUE,FALSE]
- sample.fraction  $[0.1, 1]$
- mtry.ratio  $[0, 1]$
- respect.unordered.factors ["ignore", "order", "partition"]
- min.node.size  $[1, 100]$
- splitrule ["gini", "extratrees"]
- num.random.splits [1, 100]

mtry.power is replaced by mtry.ratio.

#### rpart tuning space

- cp  $[1e 04, 1]$
- maxdepth  $[1, 30]$
- minbucket  $[1, 100]$
- minsplit  $[1, 100]$

#### svm tuning space

- kernel ["linear", "polynomial", "radial"]
- cost  $[1e 04, 1000]$
- gamma [1e − 04, 1000]
- tolerance  $[1e 04, 2]$
- degree  $[2, 5]$

#### xgboost tuning space

- booster ["gblinear", "gbtree", "dart"]
- nrounds  $[2, 8]$
- eta  $[1e 04, 1]$
- gamma  $[1e 05, 7]$
- lambda [1e 04, 1000]
- alpha [1e − 04, 1000]
- subsample  $[0.1, 1]$
- max\_depth  $[1, 15]$
- min\_child\_weight [1, 100]
- colsample\_bytree [0.01, 1]
- colsample\_bylevel [0.01, 1]
- rate\_drop  $[0, 1]$
- skip\_drop  $[0, 1]$

#### Source

Kuehn D, Probst P, Thomas J, Bischl B (2018). "Automatic Exploration of Machine Learning Experiments on OpenML." 1806.10961, <https://arxiv.org/abs/1806.10961>.

# <span id="page-10-0"></span>**Index**

∗ Dictionary mlr\_tuning\_spaces, [4](#page-3-0) ∗ TuningSpace mlr\_tuning\_spaces, [4](#page-3-0) ∗ datasets mlr\_tuning\_spaces, [4](#page-3-0) classif.glmnet.default *(*tuning\_spaces\_default*)*, [8](#page-7-0) classif.kknn.default *(*tuning\_spaces\_default*)*, [8](#page-7-0) classif.ranger.default *(*tuning\_spaces\_default*)*, [8](#page-7-0) classif.ranger.rbv2 *(*tuning\_spaces\_rbv2*)*, [9](#page-8-0) classif.rpart.default *(*tuning\_spaces\_default*)*, [8](#page-7-0) classif.rpart.rbv2 *(*tuning\_spaces\_rbv2*)*, [9](#page-8-0) classif.svm.default *(*tuning\_spaces\_default*)*, [8](#page-7-0) classif.svm.rbv2 *(*tuning\_spaces\_rbv2*)*, [9](#page-8-0) classif.xgboost.default *(*tuning\_spaces\_default*)*, [8](#page-7-0) classif.xgboost.rbv2 *(*tuning\_spaces\_rbv2*)*, [9](#page-8-0) data.table::data.table(), *[4,](#page-3-0) [5](#page-4-0)*

### Learner, *[5,](#page-4-0) [6](#page-5-2)*  $lts.3$  $lts.3$ ltss *(*lts*)*, [3](#page-2-0)

mlr3::Learner, *[3](#page-2-0)*, *[5](#page-4-0)[–7](#page-6-4)* mlr3::mlr\_sugar, *[3](#page-2-0)* mlr3learners::LearnerClassifRanger, *[5,](#page-4-0) [6](#page-5-2)* mlr3misc::Dictionary, *[4](#page-3-0)* mlr3tuningspaces *(*mlr3tuningspaces-package*)*, [2](#page-1-0)

mlr3tuningspaces-package, [2](#page-1-0) mlr\_tuning\_spaces, *[3](#page-2-0)*, [4](#page-3-0)

paradox::ParamSet, *[5,](#page-4-0) [6](#page-5-2)* paradox::TuneToken, *[3](#page-2-0)*, *[5,](#page-4-0) [6](#page-5-2)*

#### R6, *[6](#page-5-2)*

R6::R6Class, *[4](#page-3-0)* regr.glmnet.default *(*tuning\_spaces\_default*)*, [8](#page-7-0) regr.kknn.default *(*tuning\_spaces\_default*)*, [8](#page-7-0) regr.ranger.default *(*tuning\_spaces\_default*)*, [8](#page-7-0) regr.ranger.rbv2 *(*tuning\_spaces\_rbv2*)*, [9](#page-8-0) regr.rpart.default *(*tuning\_spaces\_default*)*, [8](#page-7-0) regr.rpart.rbv2 *(*tuning\_spaces\_rbv2*)*, [9](#page-8-0) regr.svm.default *(*tuning\_spaces\_default*)*, [8](#page-7-0) regr.svm.rbv2 *(*tuning\_spaces\_rbv2*)*, [9](#page-8-0) regr.xgboost.default *(*tuning\_spaces\_default*)*, [8](#page-7-0) regr.xgboost.rbv2 *(*tuning\_spaces\_rbv2*)*, [9](#page-8-0)

TuneToken, *[6](#page-5-2)* tuning\_spaces\_default, [8](#page-7-0) tuning\_spaces\_rbv2, [9](#page-8-0) TuningSpace, *[3](#page-2-0)[–5](#page-4-0)*, [5](#page-4-0)